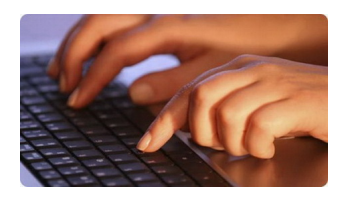

 С появлением планшетных компьютеров в мире, ноутбуки стали отходить на второй план. Всё больше людей можно встретить с планшетом в руках. И неудивительно, компактные размеры и высокая производительность в сочетании с продолжительным временем автономной работы, делают из "игрушки" мощный инструмент. И, правда! Потенциал планшетников стал нарастать с появлением большого количества программ для планшетов android. Мощность современных планшетных компьютеров позволяет без особого труда и "тормозов" запускать довольно тяжелые игры и приложения.

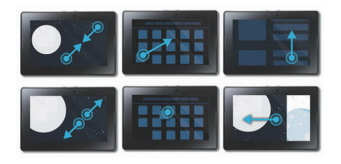

 Сегодня, планшеты снабдили мощными двухъядерными процессорами и большим объемом оперативной памяти. Ещё несколько лет назад, в стационарных компьютерах и ноутбуках об этом только мечтали. Сегодня же ситуация круто изменилась. Двадцать первый век - век мобильности. И этим всё сказано. С появлением ноутбуков, большая часть пользователей компьютеров, предпочла мобильный образ жизни. Да и, правда, зачем нужен стационарный компьютер, если под рукой всегда ноутбук?

 А сегодня? Вес планшета зачастую не больше 500 грамм и размером с небольшую книгу, а возможностей и производительности вполне достаточно для удобного серфинга в интернете, просмотра фильмов, фотографий и работе в офисных приложениях, где бы вы не находились. Согласитесь это очень удобно! Как следствие, следующий шаг компьютерной эволюции настал. Люди сказали "Мы за мобильность" и стали постепенно переходить со своих уже надоевших ноутбуков на компактные и стильные планшеты.

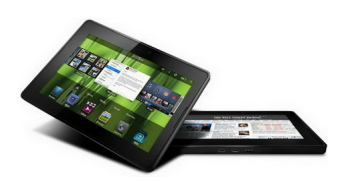

 В этом году иметь планшет стало не только модно, но и действительно удобно. Всегда, везде иметь доступ в интернет, доступ к почте, к финансам, новостным лентам. Эх... я уже и не представляю себе жизнь без этого маленького помощника. Как приятно, холодным зимним вечером, сеть в удобное кресло с чашечкой кофе и почитать новости, или, скажем, посмотреть видяшки на YouTube. Причём в HD качестве.

 Человек, купивший свой первый планшетный компьютер, сразу столкнётся с рядом проблем, к счастью легко решаемых. Во-первых, планшет tablet без доступа в Интернет, становится немного не полноценным. Ведь почти основное его предназначение, это работа именно в Интернете. Конечно, после покупки, в планшетном компьютере уже предустановленны программы первой необходимости, такие как почтовый клиент, браузер, аудио видео плеер, галерея, и тд. Но всё равно, самый большой объём программ, виджетов, конечно находится в Интернете. Для доступа к ним, в большинстве планшетных компьютеров на Android установлена программа Android Market.

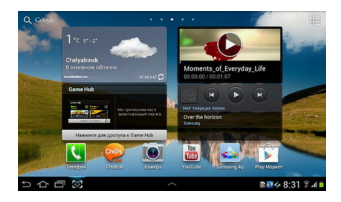

 Во всех планшетах, для подключения к сети Интернет имеется несколько сетевых устройств. Как правило, это беспроводная сеть Wi-Fi и мобильный интернет 3G. Для подключения планшета к сети, мы посоветуем дома обзавестись сетью Wi-Fi. Для этого достаточно приобрести устройство Роутер или как его ещё называют маршрутизатор. Это устройство, делает из вашего уже привычного домашнего интернета ещё и беспроводной Wi-Fi. То есть он делит ваш интернет на два типа Проводной и Беспроводной. Проводной вы также как и раньше используете на вашем компьютере, а к беспроводному Wi-Fi Вы можете подключить ваш новый планшет и ноутбук. Причем все эти устройства могут работать одновременно. И главное, что нет необходимости платить за интернет на всех компьютерах. Вы также как и раньше платите провайдеру свою абонентскую плату, а Ваш роутер делит уже имеющийся интернет сразу на несколько компьютеров. Заказать настройку роутера Вы можете в нашем компьютерном сервисе. Всего через час после звонка, наши специалисты установят и настроят Wi-Fi роутер у Вас дома или в офисе.

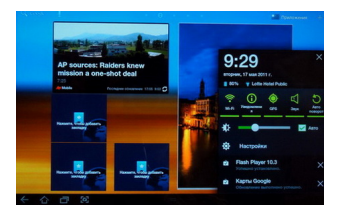

 Итак. Теперь имея беспроводной Wi-Fi интернет для вашего планшета можно приступить к разгрузке программ. Для доступа к ним, в большинстве планшетных компьютеров на Android установлена программа Android Market.

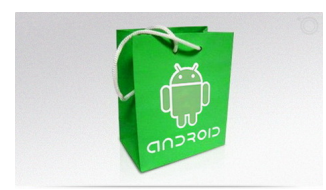

 Android Market- это своего рода онлайн магазин, для загрузки всех необходимых программ для вашего планшетника. Программы в маркете делятся на платные и бесплатные. Бесплатные, скачиваются из маркета и устанавливаются на ваш планшет, без всяких лишних действий. С платными все немного сложнее... Скачать просто так их неполучится. Установка возможна только после оплаты. Размер, которой установлен разработчиком - продавцом этого программного обеспечения. Стоимость указана в описании программы и заметна сразу, без дополнительного поиска.

 Почти у каждой программы в андройд маркете имеются оценки и отзывы. Пользователи оценивают продукт по пятибальной шкале в виде звёздочек. Также внизу присутствуют отзывы скачавших, об этой программе. Там можно узнать мнение посторонних людей об этом продукте и решить, нужна ли вам именно эта программа. Возможно прочитав "у меня тормозит, вылетает, медленно работает, итд." вы передумаете устанавливать или покупать эту программу. Всё же Андройд Маркет полон бесплатных программ и игр, среди которых Вы обязательно найдёте необходимое именно вам!